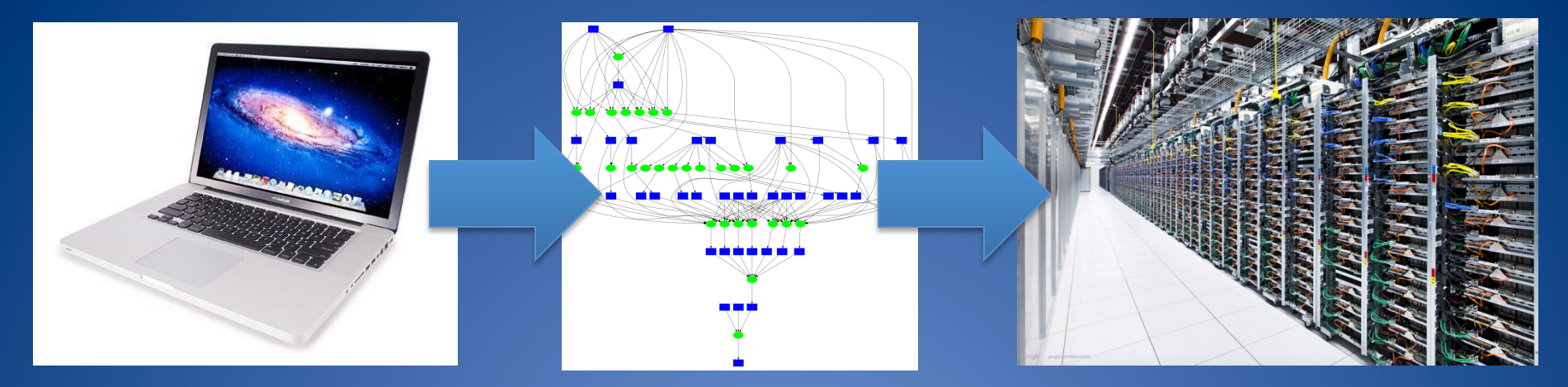

# Provisioning **Complex Software Environments** for Scientific Applications

Prof. Douglas Thain, University of Notre Dame

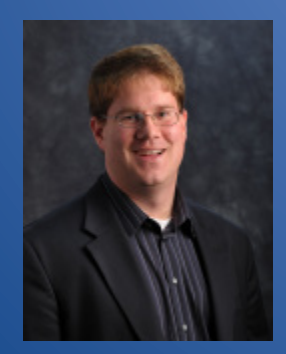

http://www.nd.edu/~dthain dthain@nd.edu @ProfThain

## The Cooperative Computing Lab

- We collaborate with people who have large scale computing problems in science, engineering, and other fields.
- We operate computer systems on the O(10,000) cores: clusters, clouds, grids.
- We conduct computer science research in the context of real people and problems.
- We *develop* open source software for large scale distributed computing.

# **http://ccl.cse.nd.edu**

### Parrot Virtual File System

Custom Namespace

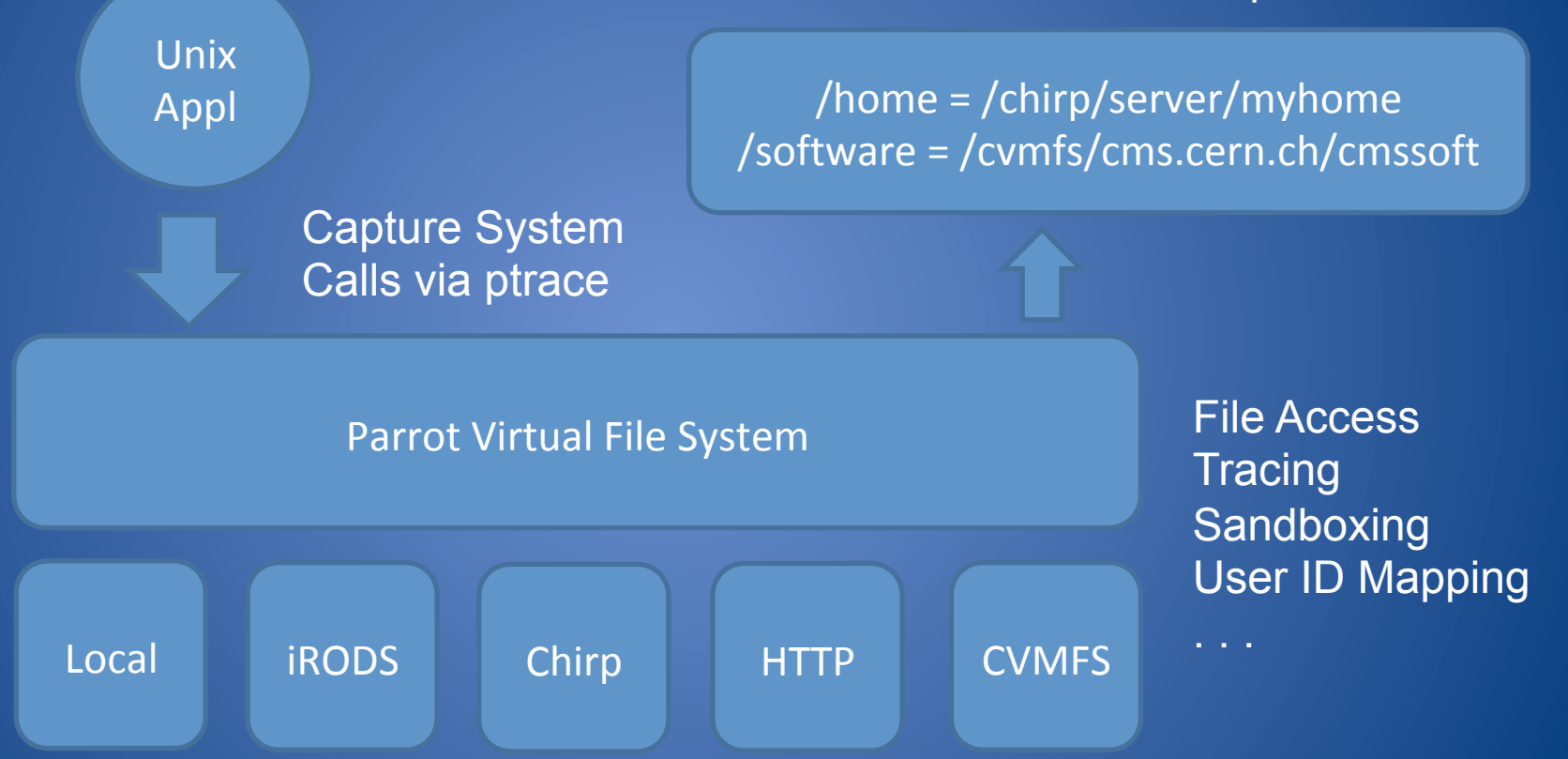

Douglas Thain, Christopher Moretti, and Igor Sfiligoi, **Transparently Distributing CDF Software with Parrot**, *Computing in High Energy Physics*, pages 1-4, February, 2006.

#### Parrot + CVMFS

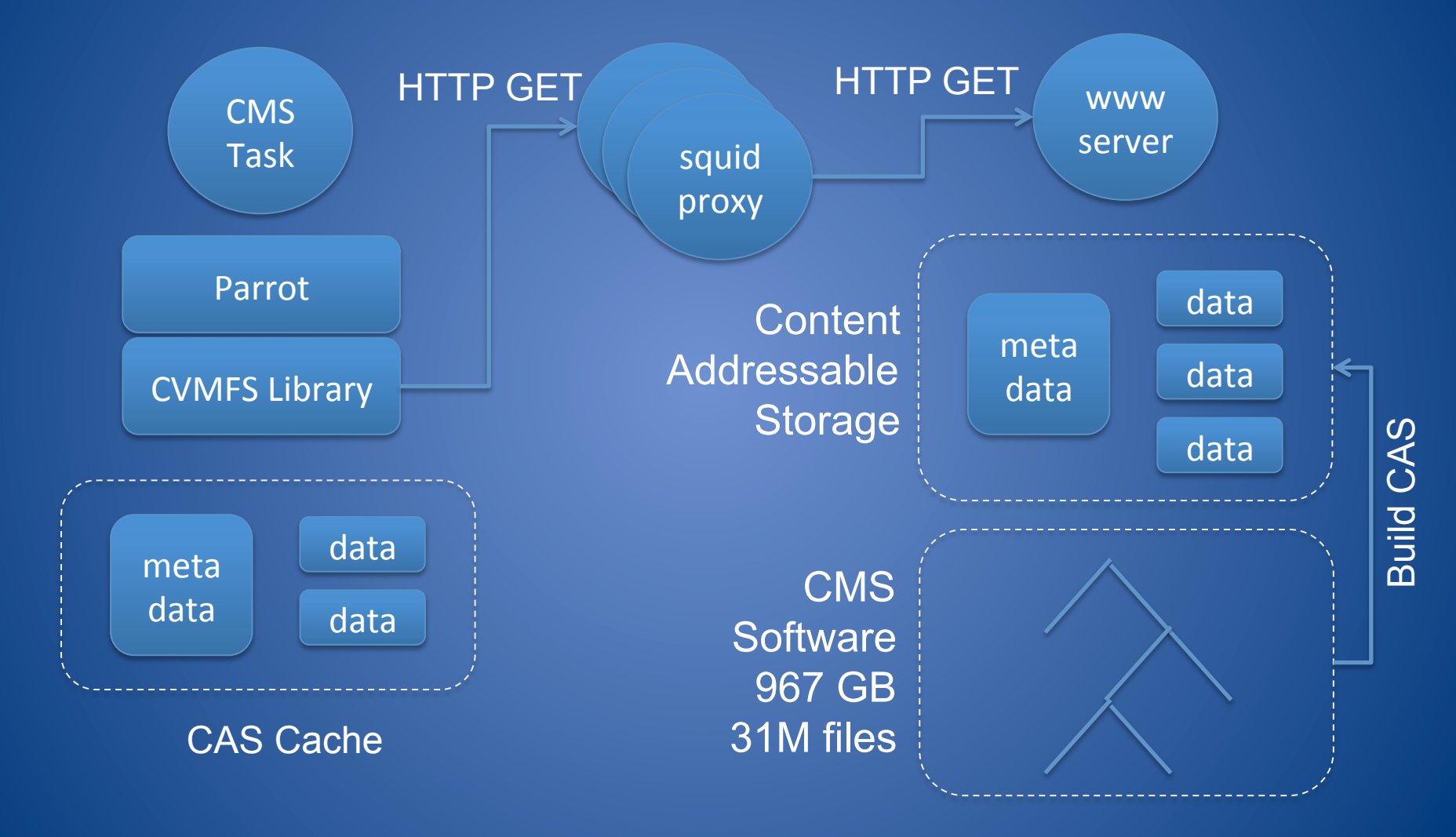

Jakob Blomer, Predrag Buncic, Rene Meusel, Gerardo Ganis, Igor Sfiligoi and Douglas Thain, **The Evolution of Global Scale Filesystems for Scientific Software Distribution**, *IEEE/AIP Computing in Science and Engineering*, **17**(6), pages 61-71, December, 2015. DOI: 10.1109/MCSE.2015.111

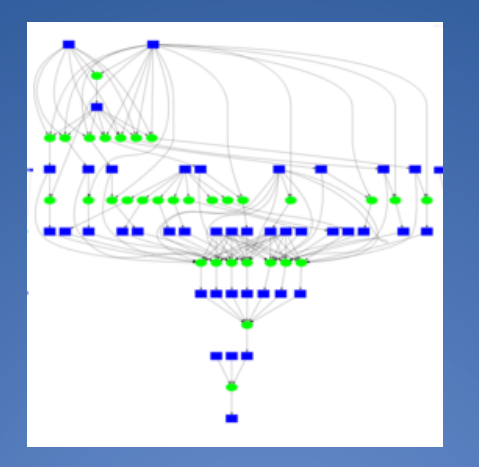

# How do we run complex workflows on diverse computing resources?

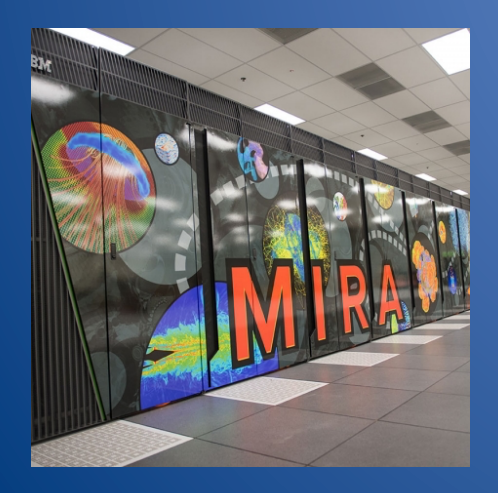

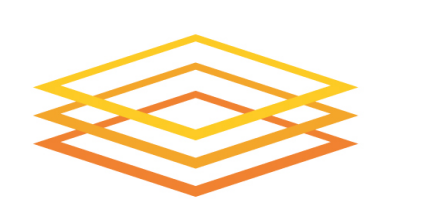

**Open Science Grid** 

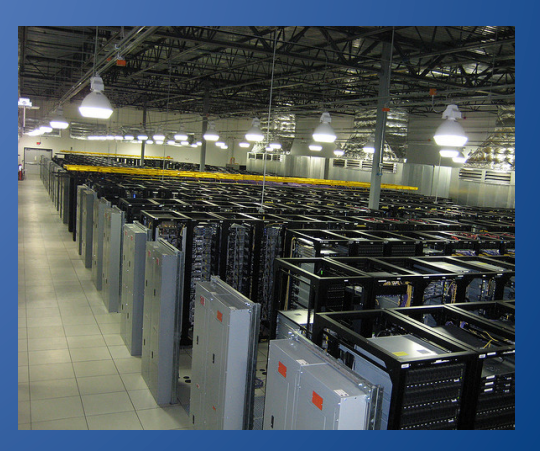

## Makeflow = Make + Workflow

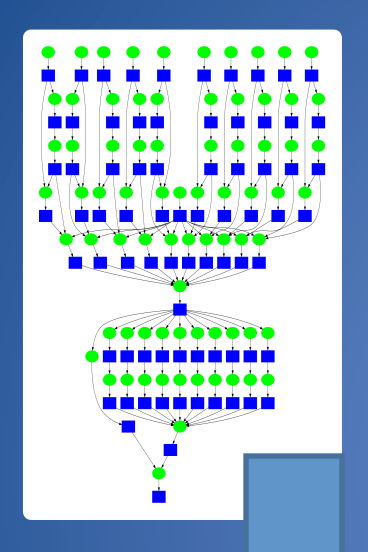

- Provides portability across batch systems.
- Enables parallelism (but not too much!)
- Fault tolerance at multiple scales.
- Data and resource management.
- Transactional semantics for job execution.

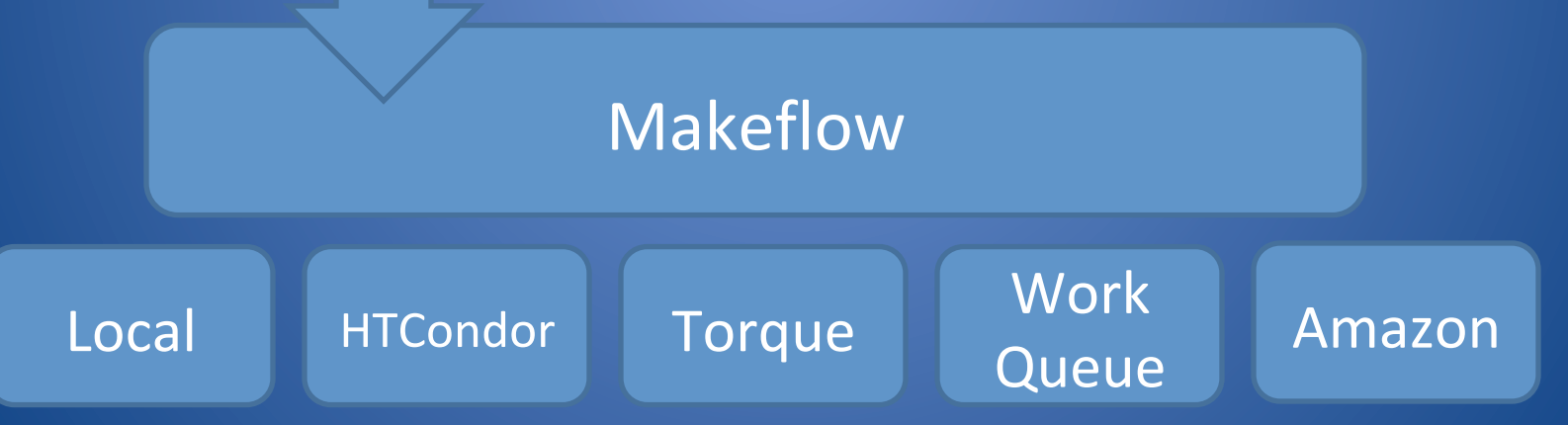

#### http://ccl.cse.nd.edu/software/makeflow

## Makeflow = Make + Workflow

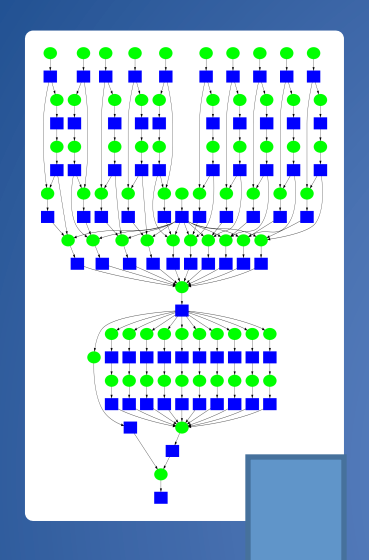

- Provides portability across batch systems.
- Enables parallelism (but not too much!)
- Fault tolerance at multiple scales.
- Data and resource management.
- Transactional semantics for job ex

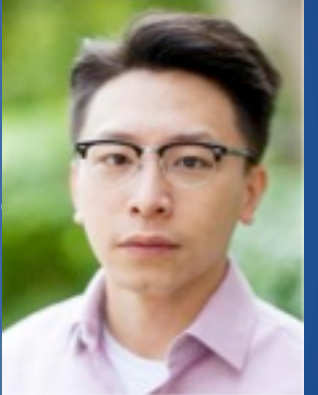

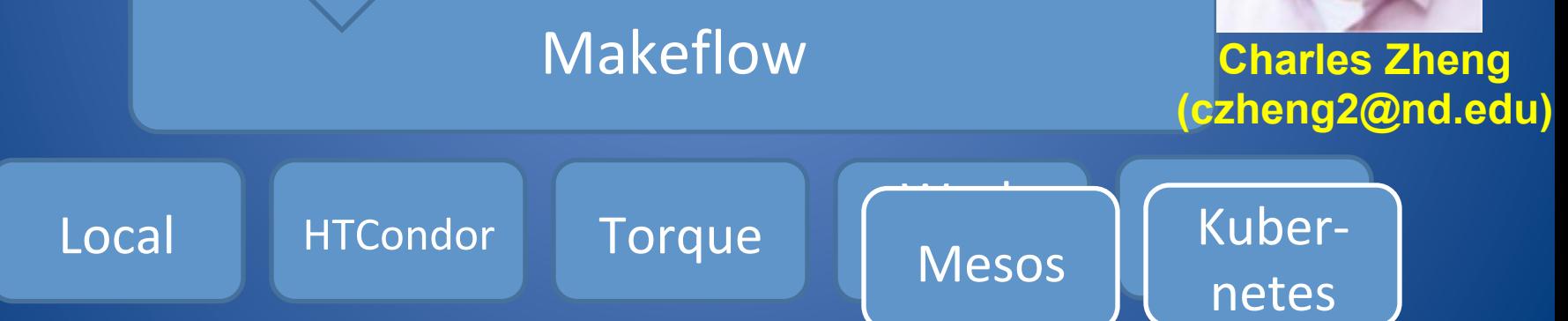

http://ccl.cse.nd.edu/software/makeflow 

#### **Example: Species Distribution Modeling**

#### **www.lifemapper.org**

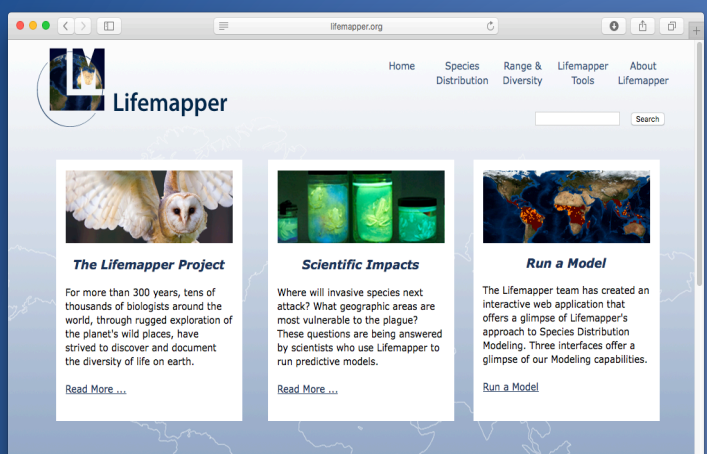

Full Workflow: 12,500 species x 15 climate scenarios x 6 experiments x 500 MB per projection = 1.1M jobs, 72TB of output Small Example: 10 species x 10 expts

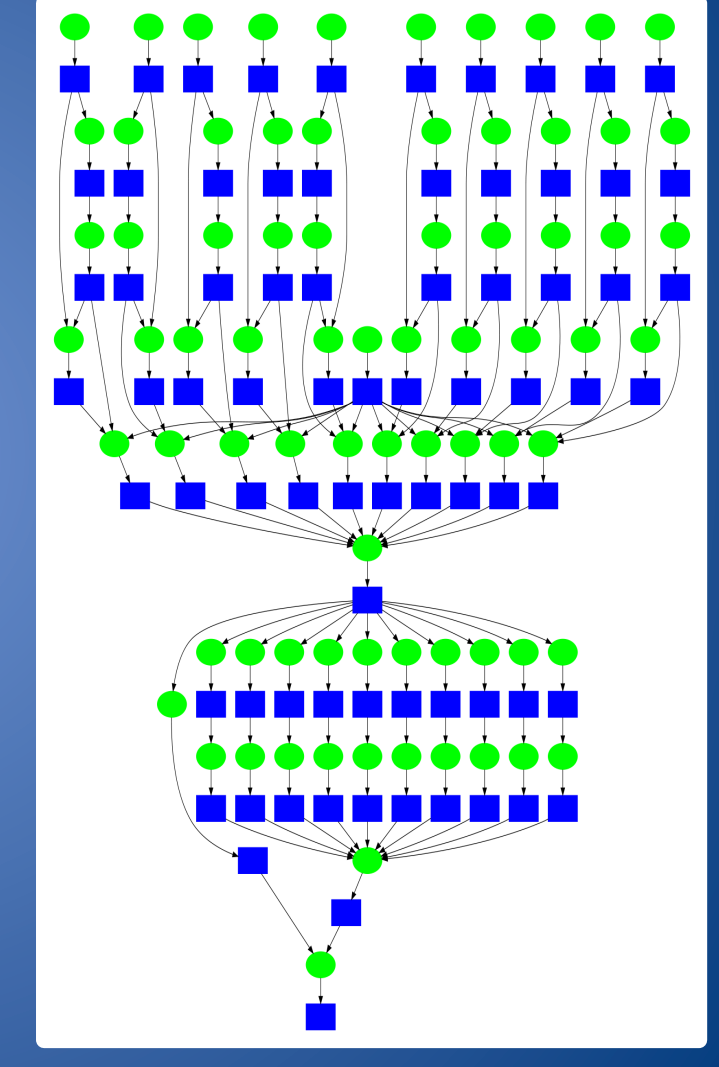

#### **More Examples**

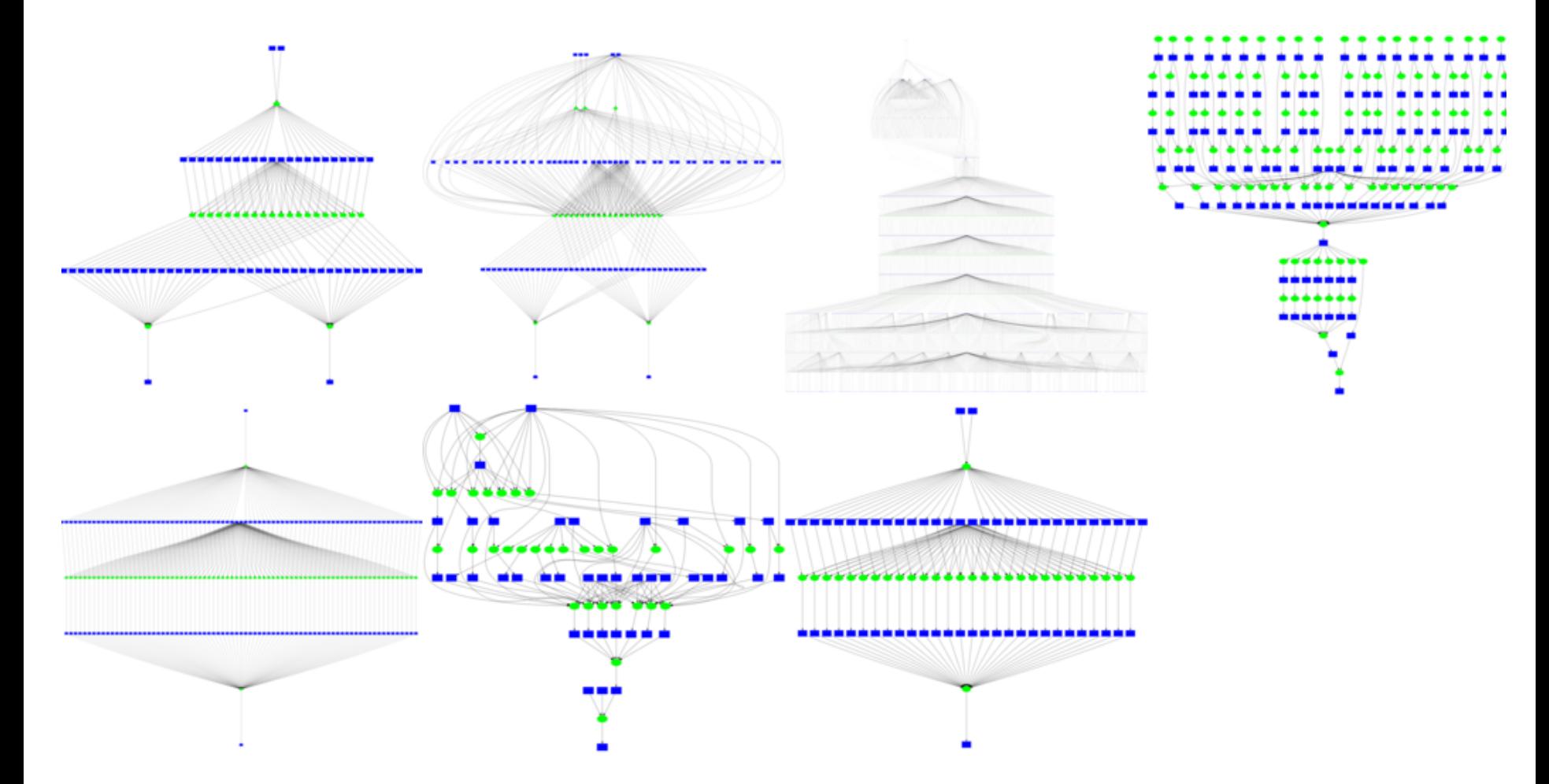

http://github.com/cooperative-computing-lab/makeflow-examples

### Workflow Language Evolution

#### **Classic "Make" Representation**

output.5.txt : input.txt mysim.exe mysim.exe –p 10 input.txt > output.5.txt

#### **JSON Representation of One Job**

 $\{$ "command" : "mysim.exe –p 10 input.txt > output.5.txt", "outputs" : [ "output.5.txt" ], "inputs" : [ "input.dat", "mysim.exe" ] }

#### **JX (JSON + Expressions) for Multiple Jobs**

```
\{"command" : "mysim.exe -p " + x^2 + " input.txt > output." + x + " .txt",
"outputs" : \lceil "output" + x + "txt" ],
"inputs" : [ "input.dat", "mysim.exe" ] 
} for x in [ 1, 2, 3, 4, 5 ]
```
**Tim Shaffer (tshaffe1@nd.edu)** 

## Elaborating Jobs with Wrappers

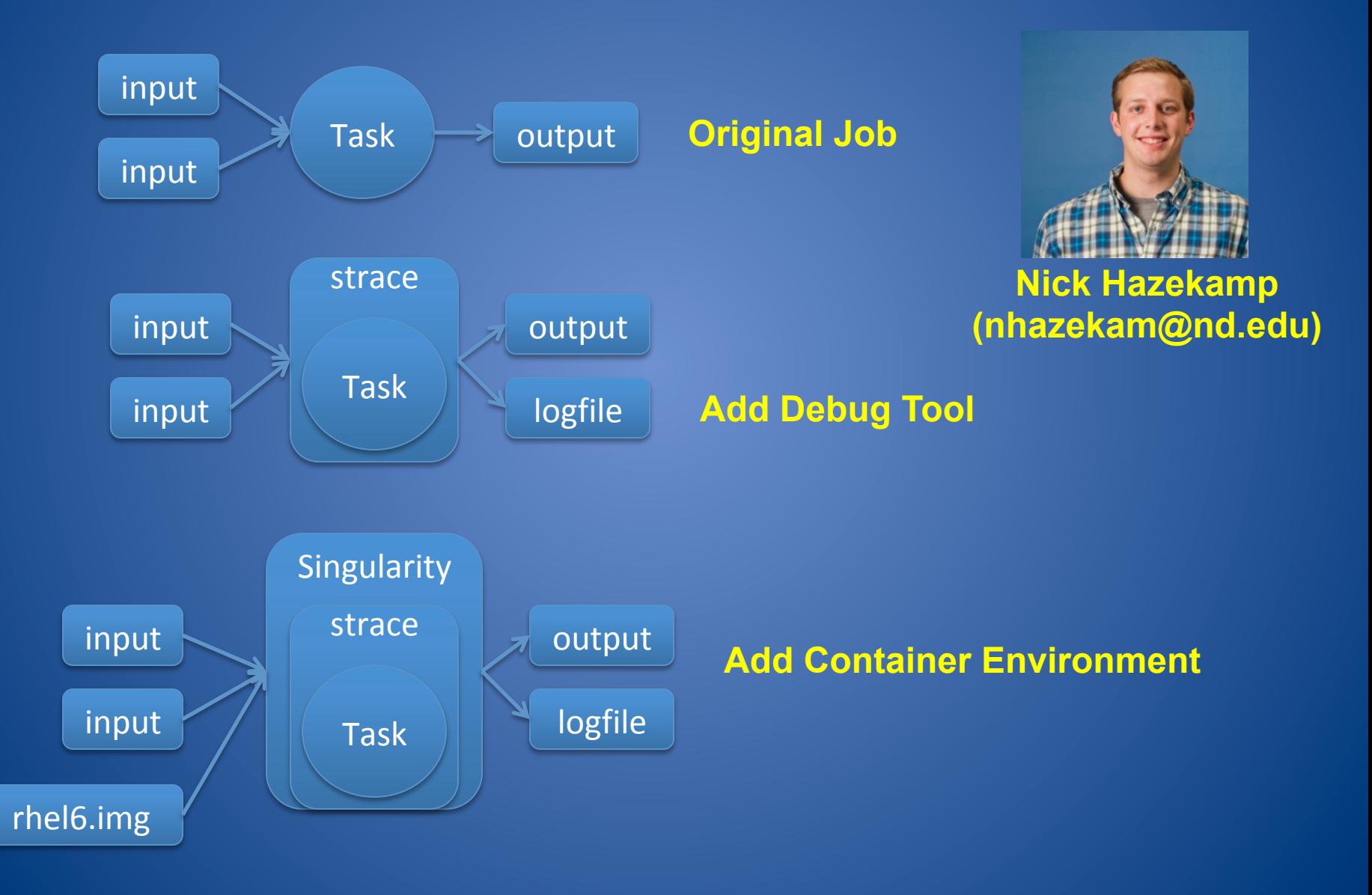

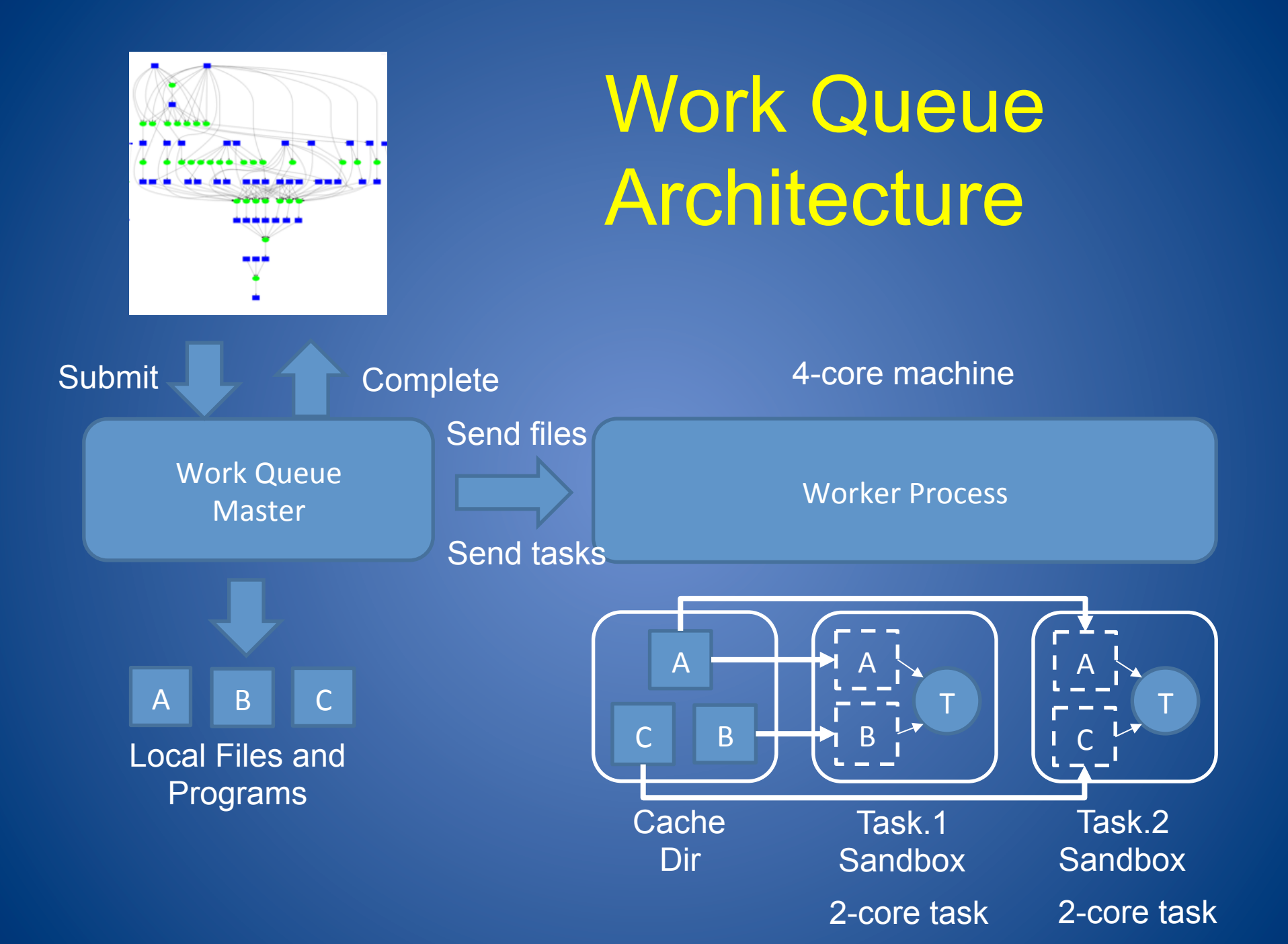

### Makeflow + Work Queue

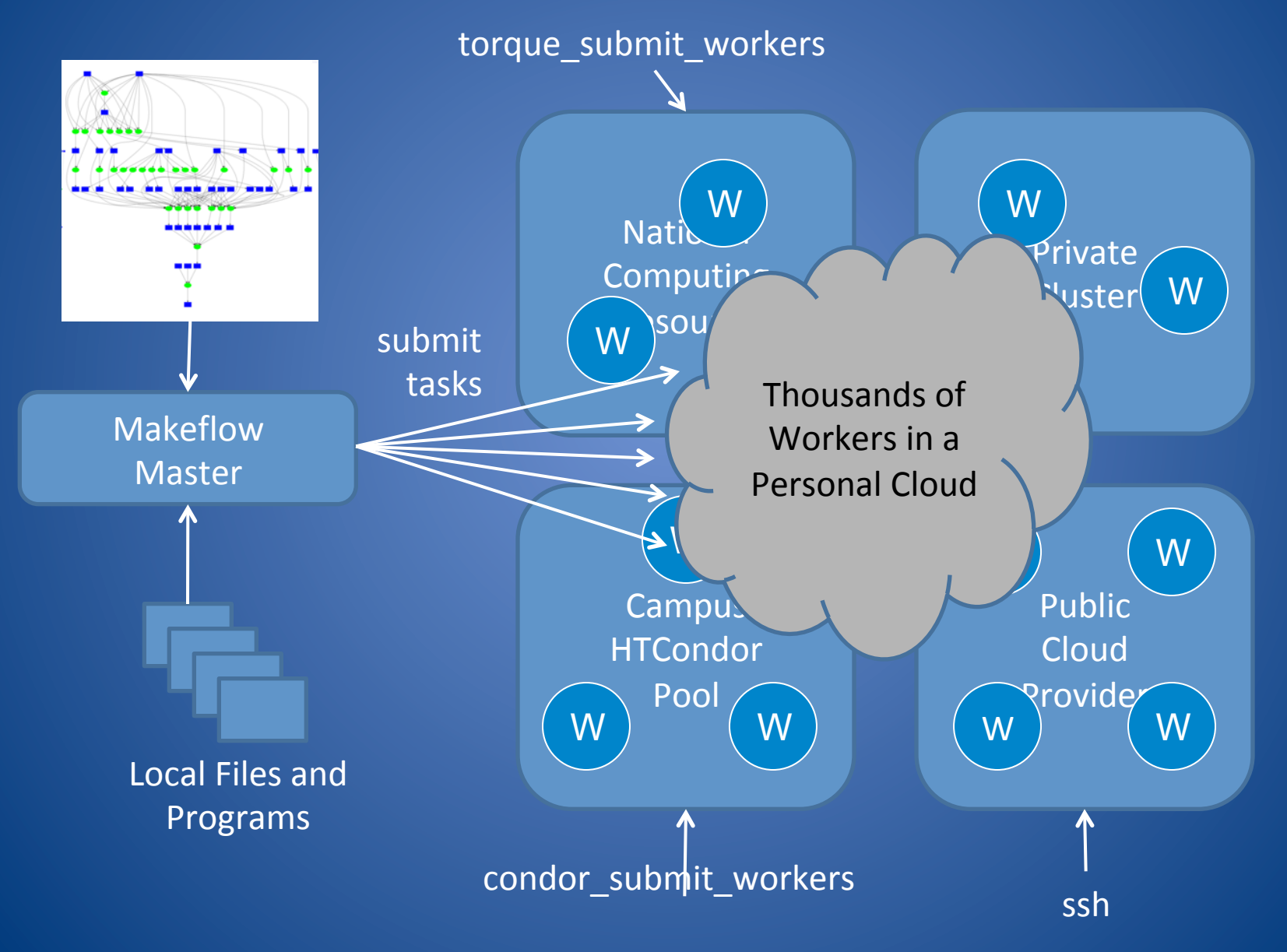

#### Problem: Software Deployment

- Getting software installed on a new site is a big pain! The user (probably) knows the top level package, but doesn't know:
	- $-$  How they set up the package (sometime last year)
	- Dependencies of the top-level package.
	- Which packages are system default vs optional
	- $-$  How to import the package into their environment via PATH, LD LIBRARY PATH, etc.
- Many scientific codes are not distributed via rpm, yum, pkg, etc. (and user isn't root)

## Even Bigger Differences:

#### • Hardware Architecture

- $-$  X86-64, KNL, Blue Gene, GPUs, FPGAs, ...
- Operating System
	- $-$  Green Avocado Linux, Blue Dolphin Linux, Red Rash Linux, ...
- Batch System or Resource Manager
	- $-$  HTCondor, PBS, Torque, Cobalt, Mesos, ...
- Container Technology
	- $-$  None, Docker, Singularity, CharlieCloud, Shifter, ...
- Running Services
	- FUSE, CVMFS, HTTP Proxy, Frontier, ...
- Network Configuration
	- Public/Private, Incoming/Outgoing, Firewalls

### **Our Approach:**

- Provide tools that make a flexible mapping between the user's intent and the local site:
	- $-$  "I need OS RHEL6"
		- Check if already present, otherwise run in container.
	- "I need container X.img"
		- Try Docker, try Singularity, try CharlieCloud.
	- $-$  "I need /cvmfs/repo.cern.ch"
		- Look for / cvmfs; activate FUSE; build/run parrot.
	- "I need software package X"
		- Look for X installed locally, else build from recipe.

Delivering *Platforms* with RunOS

### "runos slc6 - mysim.exe"

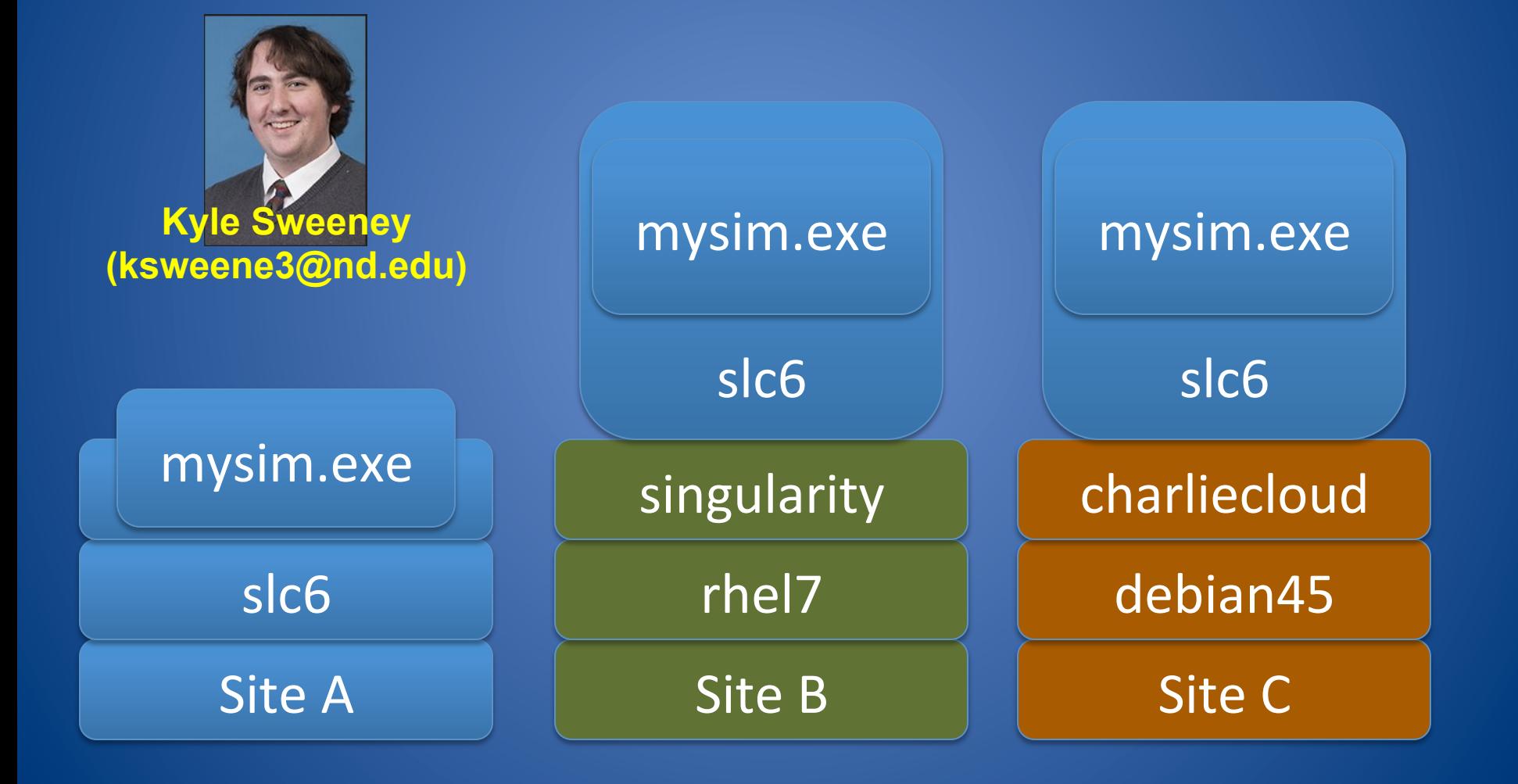

Delivering *Software* with VC3-Builder

## **Typical User Dialog Installing BLAST**

"I just need BLAST." "Oh wait, I need Python!" "Sorry, Python 2.7.12" "Python requires SSL?" "What on earth is pcre?" "I give up!"

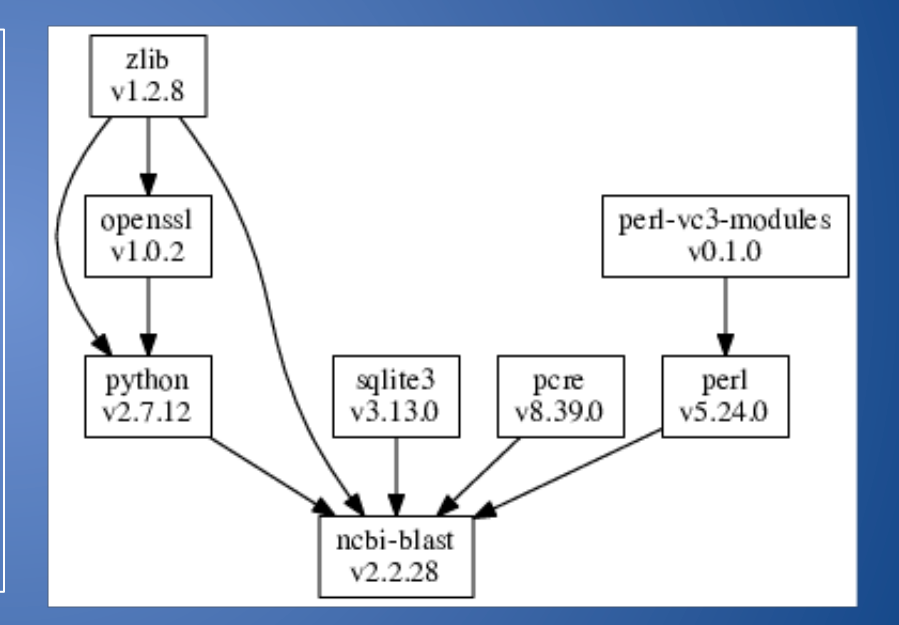

### **MAKER Bioinformatics Pipeline**

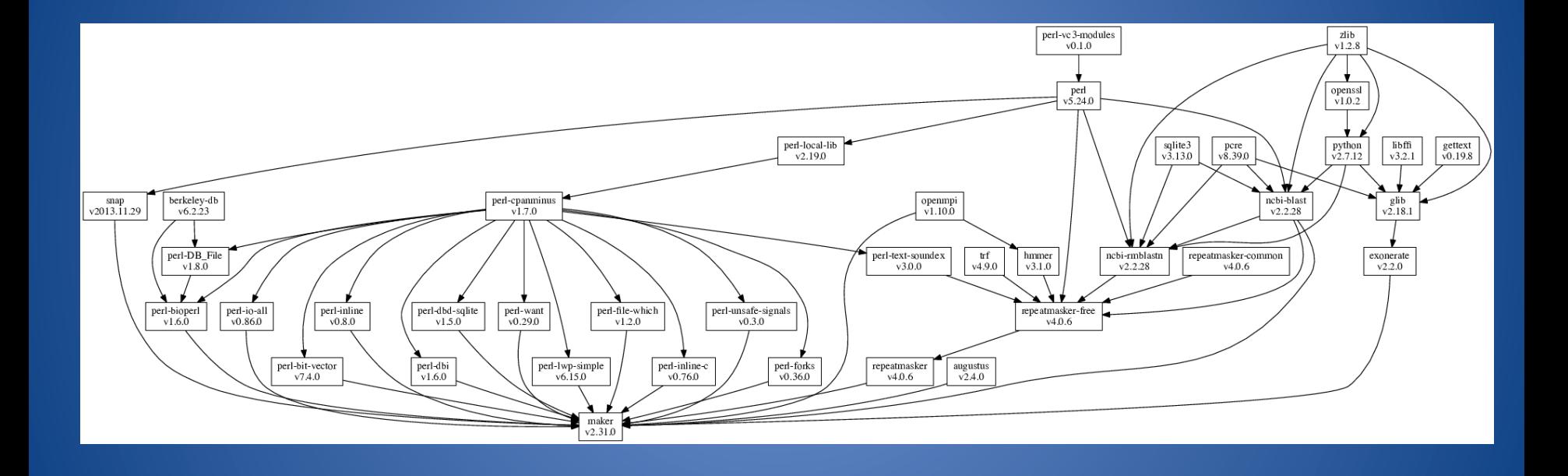

#### VC3-Builder Architecture

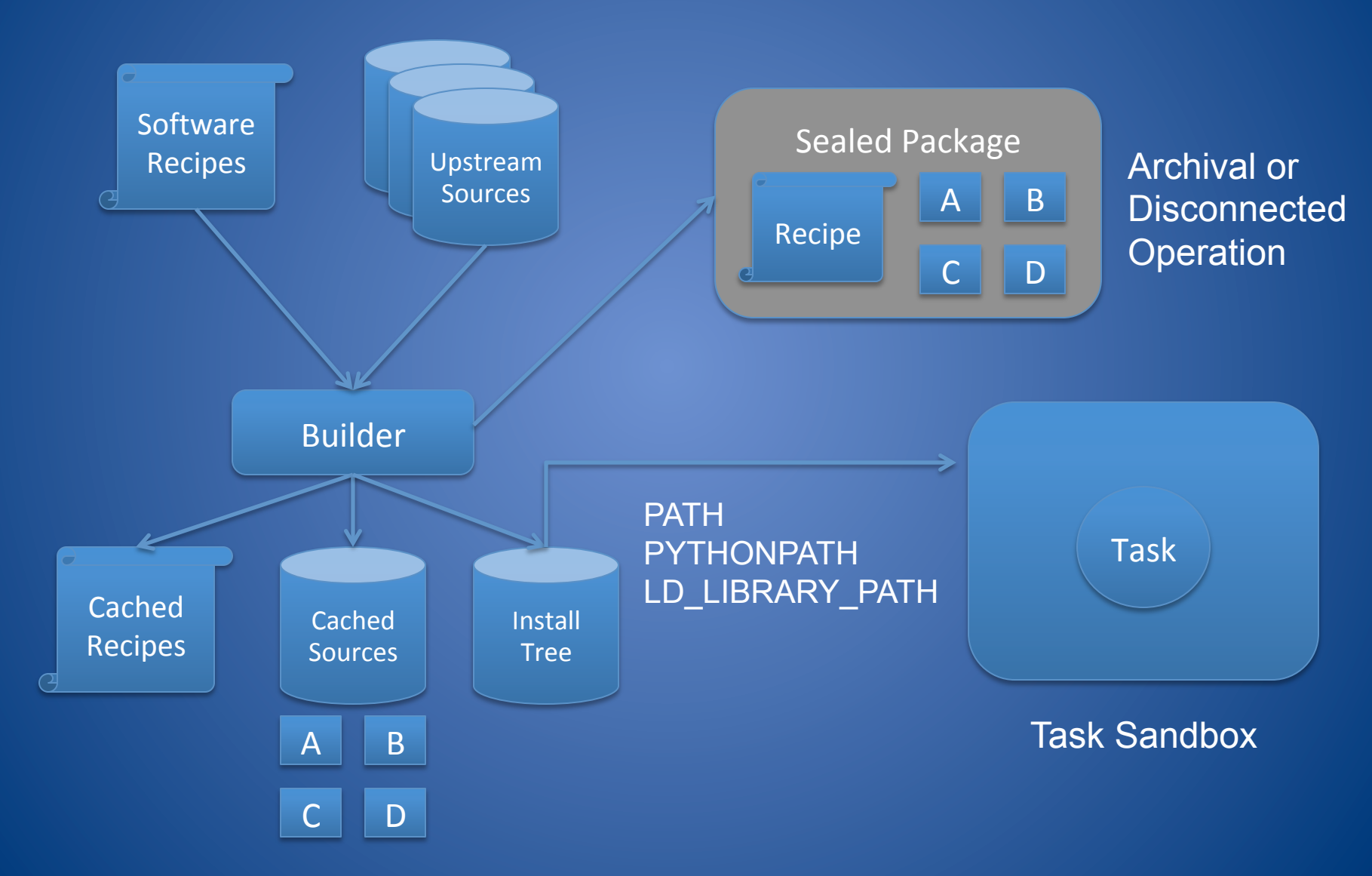

# "vc3-builder -require ncbi-blast"

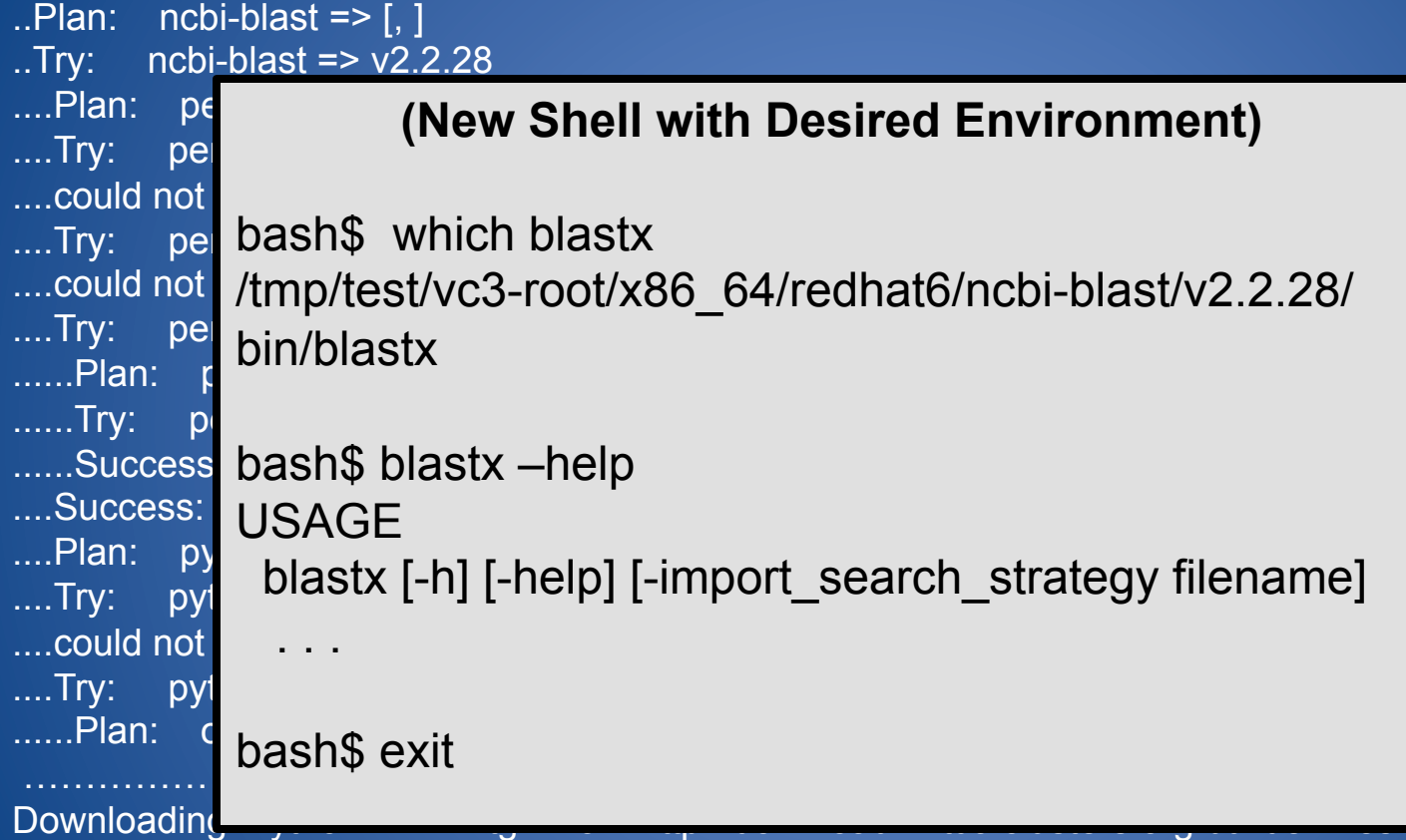

details: /tmp/test/vc3-root/x86\_64/redhat6/python/v2.7.12/python-build-log processing for ncbi-blast-v2.2.28 preparing 'ncbi-blast' for x86\_64/redhat6 Downloading 'ncbi-blast-2.2.28+-x64-linux.tar.gz' from http://download.virtualclusters.org… details: /tmp/test/vc3-root/x86\_64/redhat6/ncbi-blast/v2.2.28/ncbi-blast-build-log

## Problem: Long Build on Head Node

- Many computing sites limit the amount of work that can be done on the head node, so as to maintain quality of service for everyone.
- Solution: Move the build jobs out to the cluster nodes. (Which may not have network connections.)
- Idea: Reduce the problem to something we already know how to do: Workflow!
- But how do we bootstrap the workflow software? With the builder!

vc3-builder -- require makeflow -- require ncbi-blast

 -- 

makeflow -T condor blast.mf

### **Bootstrapping a Workflow**

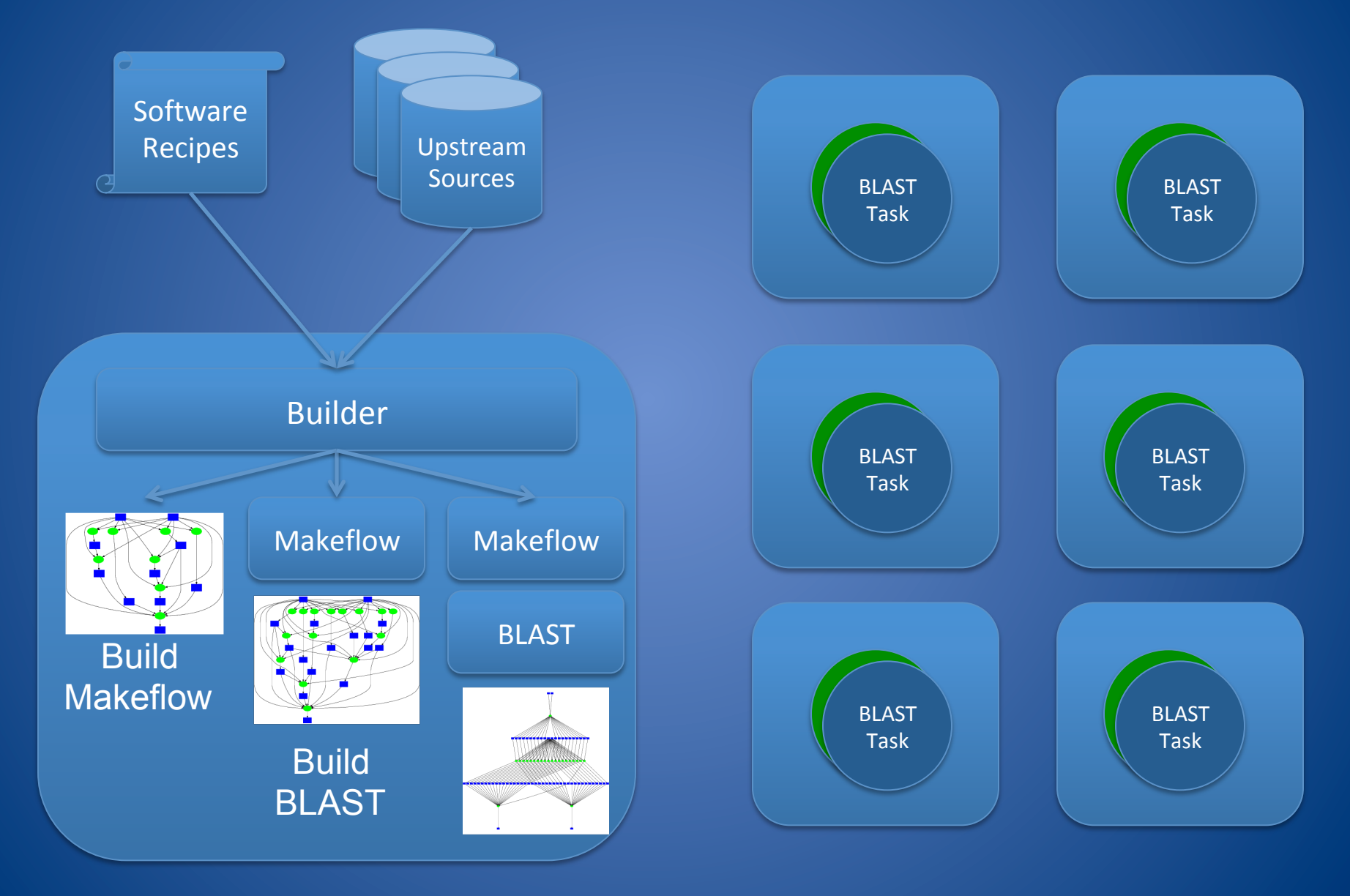

#### **Example Applications**

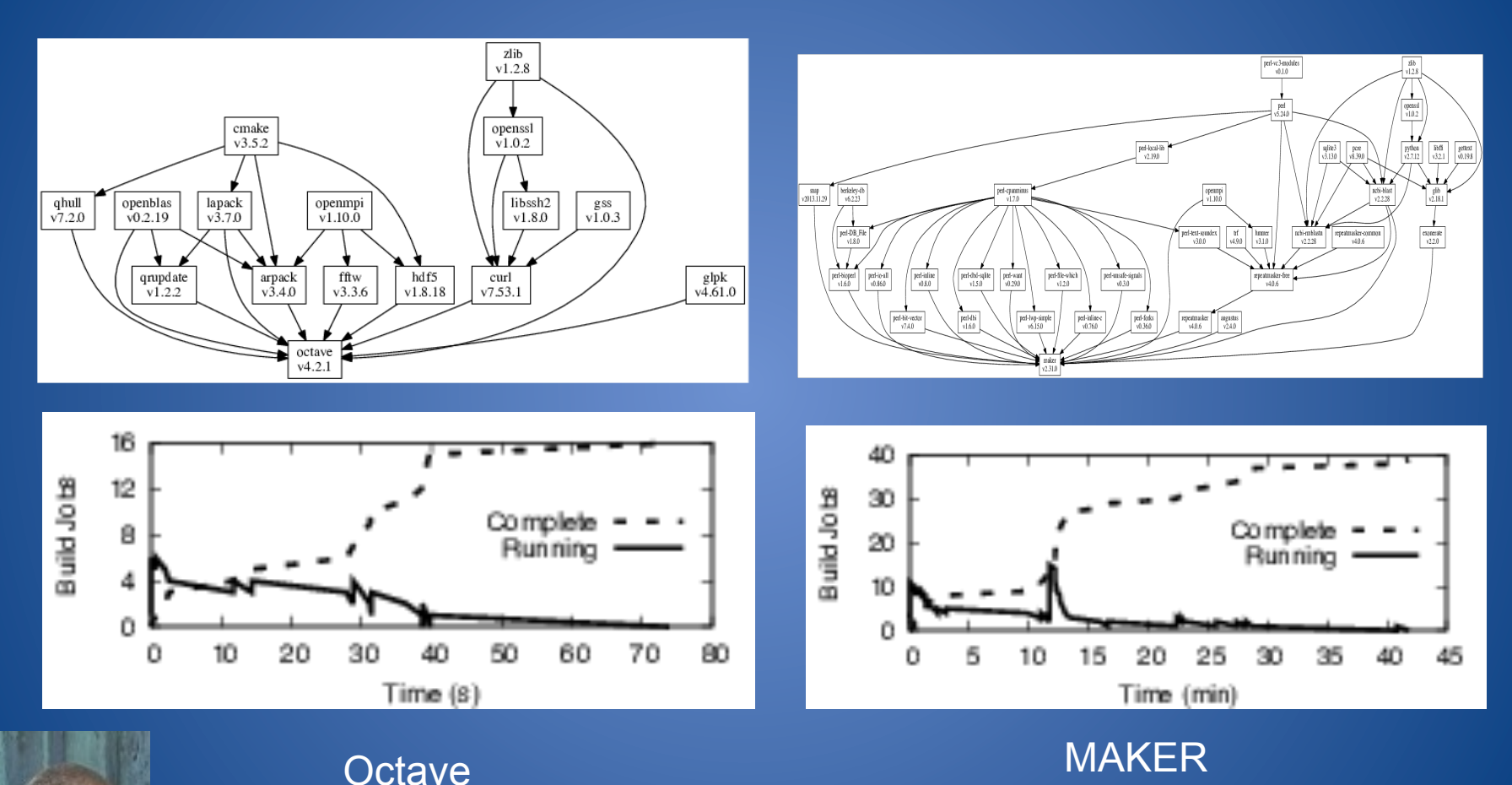

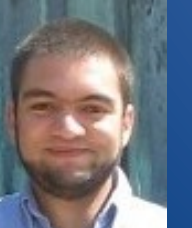

Benjamin Tovar, Nicholas Hazekamp, Nathaniel Kremer-Herman, and Douglas Thain, Automatic Dependency Management for Scientific Applications on Clusters, IEEE International Conference on Cloud Engineering (IC2E), April, 2018.

Delivering Services with VC3-Builder

## "vc3-builder -require cvmfs"

```
\therefore Plan: cvmfs => \lceil \cdot \rceil\text{Try:} cvmfs => v2.0.0\ldotsPlan: parrot => \overline{b}. \overline{c} 0.16
...Try: par
\dotsPlan:\ldots...Try: contractor to be
..........y. vicid bash$ ls /cvmfs/oasis.opensciencegrid.org
........Try:
........Succes atlas csiu
......Fail-prerquager enmr
.......Plan: auger enmr glow
Example 20.1 CMSSoft fermilab gluex mis osg
..........Plan: snoplussnolabca
\ldots...\ldots....\text{Try:}\\overline{\ldots}...\overline{\mathrm{Succ}}\dotscodid n
\ldots.......Try: bash$ exit
...........Plan:
\ldots...\ldots........Try:
..........Success. <del>peri-vco-modules vo.1.0 -</del>< [vu.1.0, ]
........could not add any source for: perl v5.016 => [v5.10.0, v5.10001.0] 
\overline{\text{Tr}y:} perl => v5.24.0..........Plan: perl-vc3-modules => [v0.001.000, ] 
..........Try: perl-vc3-modules => v0.1.0
..........Success: perl-vc3-modules v0.1.0 => [v0.1.0, ] 
........Success: perl v5.24.0 => [v5.10.0, v5.10001.0] 
                            (New Shell with Desired Environment) 
                                       atlas csiu geant4 ilc nanohub osg-software 
             auger enmr glow ligo nova sbgrid
              . . .
```
## Putting it All Together

#### Request 128 nodes of16 cores, 4G RAM, 16G disk with RHEL6 operating system, CVMFS and Maker software installed:

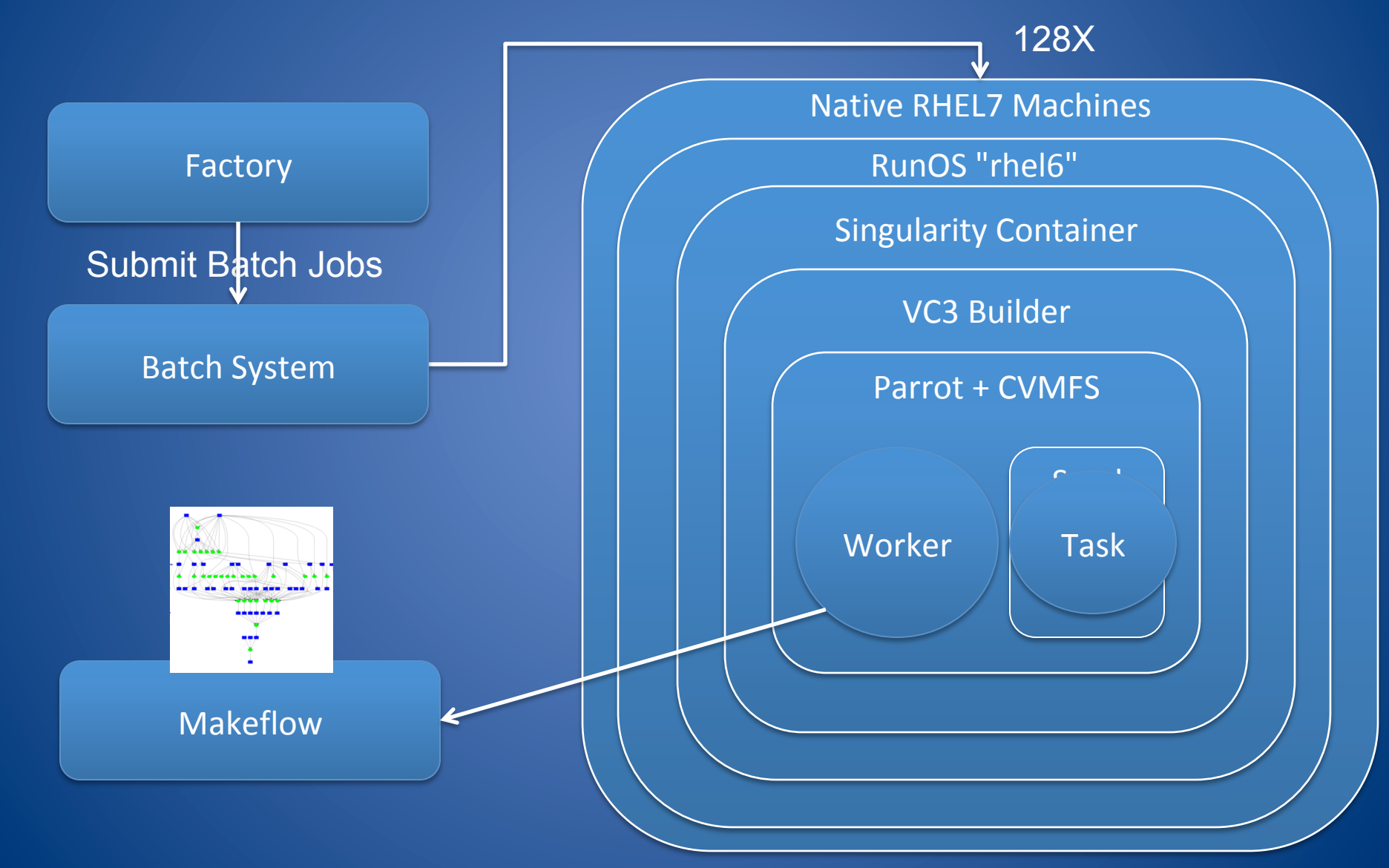

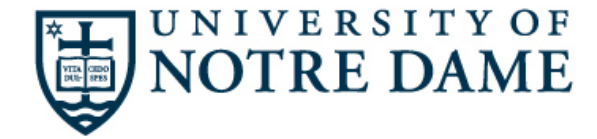

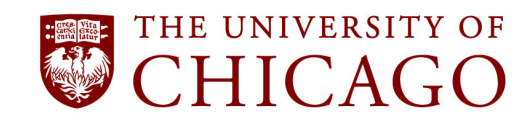

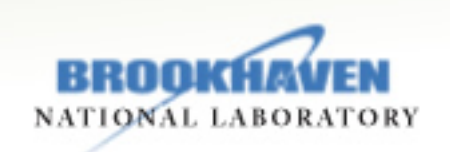

# VC3: Virtual Clusters for Community Computation

Douglas Thain, University of Notre Dame Rob Gardner, University of Chicago John Hover, Brookhaven National Lab

http://virtualclusters.org

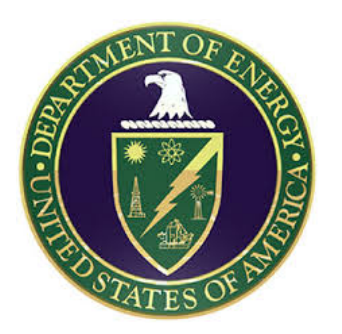

You have developed a large scale workload which runs successfully at a University cluster.

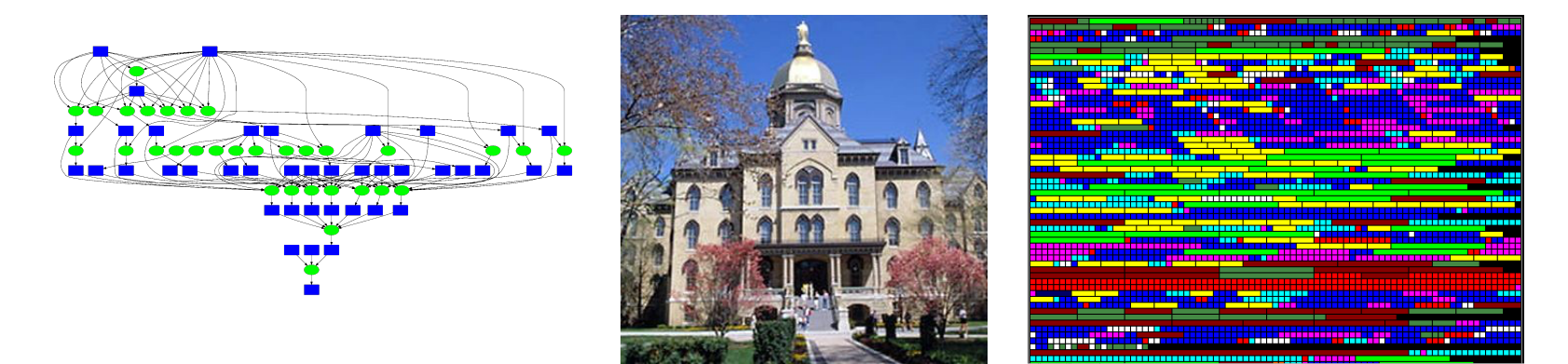

Now, you want to migrate and expand that application to national-scale infrastructure. (And allow others to easily access and run similar workloads.)

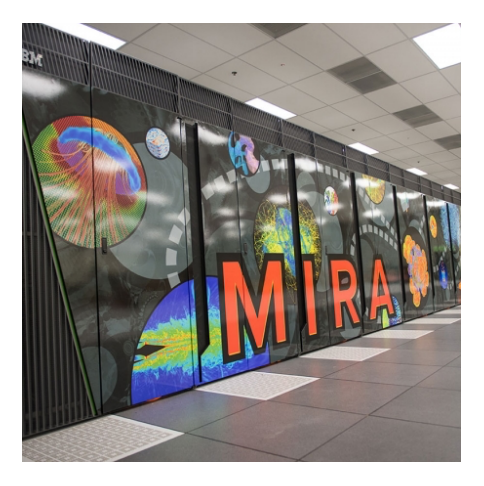

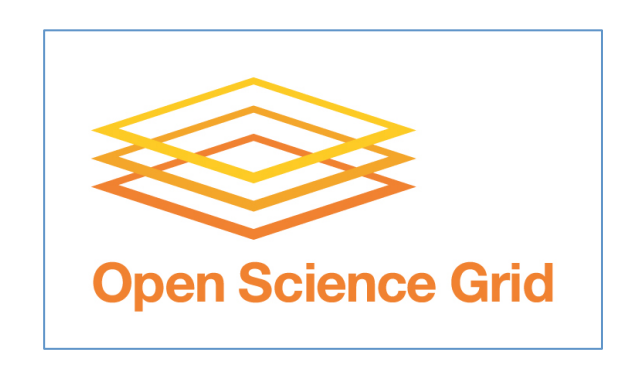

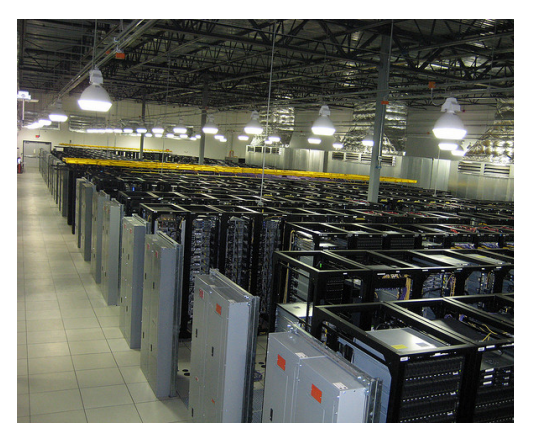

Traditional HPC Facility **Distributed HTC Facility Commercial Cloud** 

## Concept: Virtual Cluster

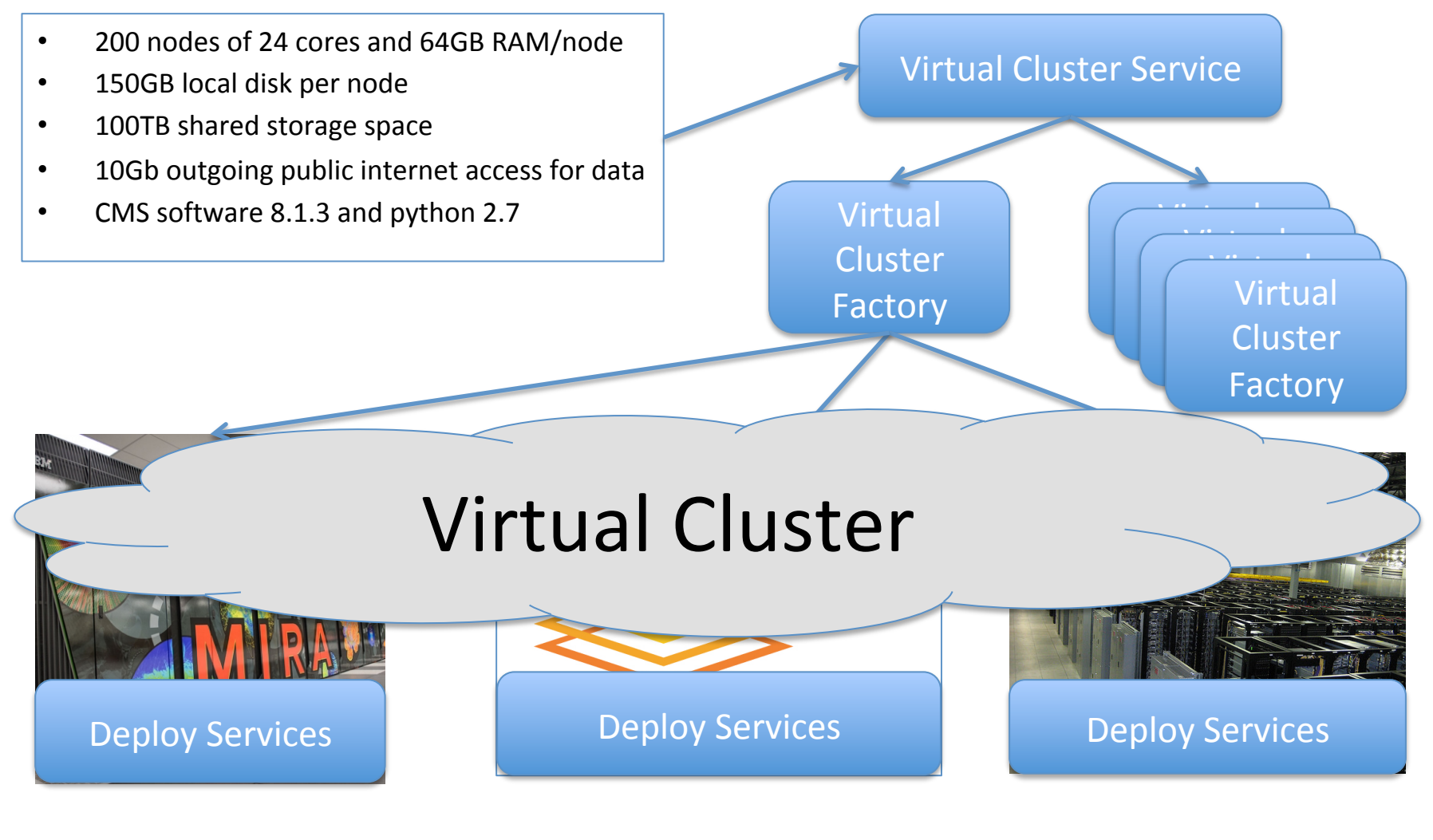

Traditional HPC Facility **Distributed HTC Facility Commercial Cloud** 

### Some Thoughts:

- Make software dependencies more explicit.
	- Proposed: Nothing should be available by default, all software should require an "import" step.
- Layer tools with common abstractions:
	- $-$  Factory -> HTCondor -> Singularity -> Builder -> Worker
	- $-$  Provision -> Schedule -> Contain -> Build-> Execute
- Need better, portable, ways of expressing: – What software environment the user wants.
	- What environment the site provides.
- The ability to nest environments is critical!

### Acknowledgements

#### **People in the Cooperative Computing Lab**

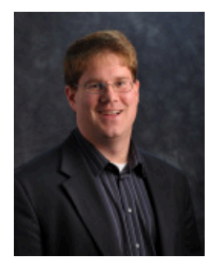

Douglas Thain **Director** 

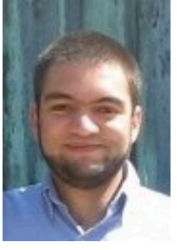

**Benjamin Tovar Research Soft. Engineer** 

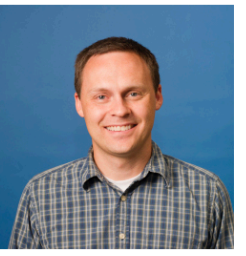

Peter Ivie

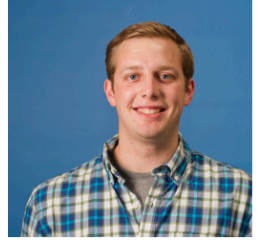

Nicholas Hazekamp

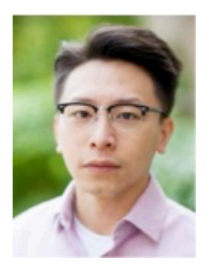

**Charles Zheng** 

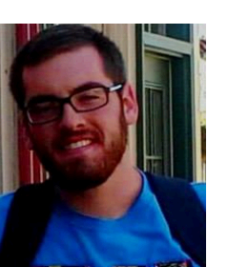

**Nathaniel Kremer-**Herman

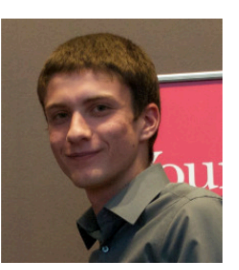

**Tim Shaffer** 

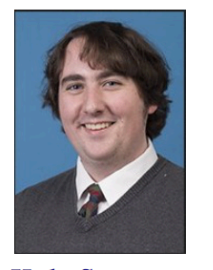

**Kyle Sweeney** 

**Notre Dame CMS:**  Kevin Lannon Mike Hildreth Kenyi Hurtado

**Univ. Chicago:**  Rob Gardner Lincoln Bryant Suchandra Thapa Benedikt Riedel

**Brookhaven Lab:**  John Hover Jose Caballero

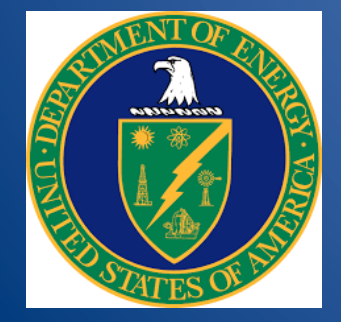

DE-SC0015711 VC3: Virtual Clusters for Community Computation

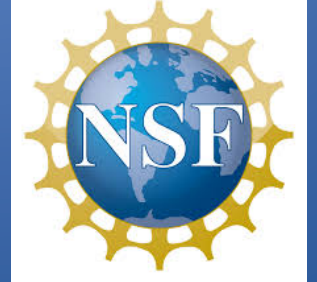

ACI-1642409 SI2-SSE: Scaling up Science on Cyberinfrastructure with the Cooperative Computing Tools

#### $\bullet\bullet\bullet\left( \bullet\right)$   $\Box$

 $\equiv$ 

ccl.cse.nd.edu

 $\circ$   $\circ$   $\circ$ 

#### **The Cooperative Computing Lab**

Software | Download | Manuals | Papers

 $\circ$ 

#### Take the **ACIC 2015 Tutorial on Makeflow and Work Queue**

#### **About the CCL**

We design software that enables our collaborators to easily harness Scientists searching large scale distributed systems such as clusters, clouds, and grids. We perform fundamental computer science research in that enables new discoveries through computing in fields such as physics, chemistry, bioinformatics, biometrics, and data mining.

#### **CCL News and Blog**

- · Global Filesystems Paper in IEEE CiSE (09 Nov 2015)
- Preservation Talk at iPres 2015 (03 Nov 2015)
- CMS Case Study Paper at CHEP (20 Oct 2015)
- OpenMalaria Preservation with Umbrella (19 Oct 2015)
- DAGVz Paper at Visual Performance Analysis Workshop (13 Oct 2015)
- Virtual Wind Tunnel in IEEE CiSE (09 Sep 2015)
- Three Papers at IEEE Cluster in Chicago (07 Sep 2015)
- CCTools 5.2.0 released (19 Aug 2015)
- Recent CCL Grads Take Faculty Positions (18 Aug 2015)
- $\bullet$  (more news)

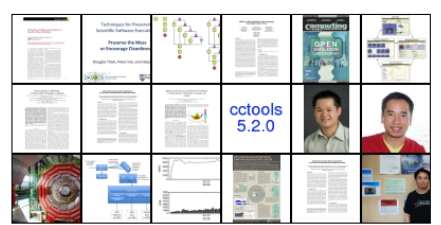

#### **Community Highlight**

for the Higgs boson have profited from Parrot's new support for the CernVM Filesystem (CVMFS), a network filesystem tailored to providing world-wide access to software

installations. By

using Parrot, CVMFS, and additional components integrated by the Any Data, Anytime, Anywhere project, physicists working in the Compact Muon Solenoid experiment have been able to

uniform computing environment acro  $\bullet \bullet \bullet \diamond \bullet$ Instead of maintaining large software participating institution, Parrot is use highly-available CVMFS installation files are downloaded as needed and a efficiency. A pilot project at the Univ demonstrated the feasibility of this ap compute jobs to run in the Open Scie harnessing 370,000 CPU-hours acros access to 400 gigabytes of software in repository.

- Dan Bradley, University of Wiscons

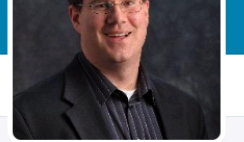

 $\bigoplus$ 

#### **Douglas Thain** @ProfThain

Distributed computing for big data problems in science and engineering.

V Notre Dame, IN √ nd.edu/~dthain

#### 13 Photos and videos

New to Twitter?

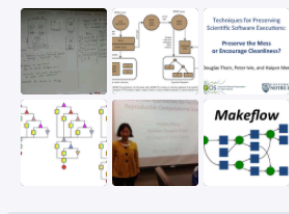

#### http://ccl.cse.nd.edu

 $\circ$ 

 $\bullet$   $\circ$   $\circ$ 

#### $Q$  Have an account? Log in  $\star$ Search Twitter **TWEETS FOLLOWING FOLLOWERS LIKES** +® Follow 28 52 35 8

#### **Tweets Tweets & replies** Photos & videos

**Douglas Thain** @ProfThain · Nov 10

**A** Twitter, Inc.

My grad students now summarize research papers by preparing a whiteboard in advance. Much better than a slide deck!

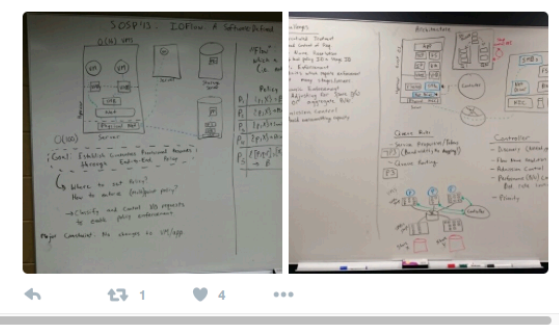

#### @ProfThain